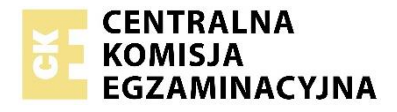

Arkusz zawiera informacje prawnie chronione do momentu rozpoczęcia egzaminu.

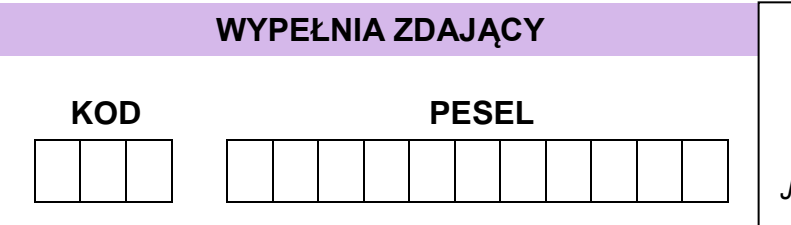

*Miejsce na naklejkę. Sprawdź, czy kod na naklejce to*  **M-100**. *Jeżeli tak – przyklej naklejkę. Jeżeli nie – zgłoś to nauczycielowi.*

# **Egzamin maturalny** *Formuła 2023*

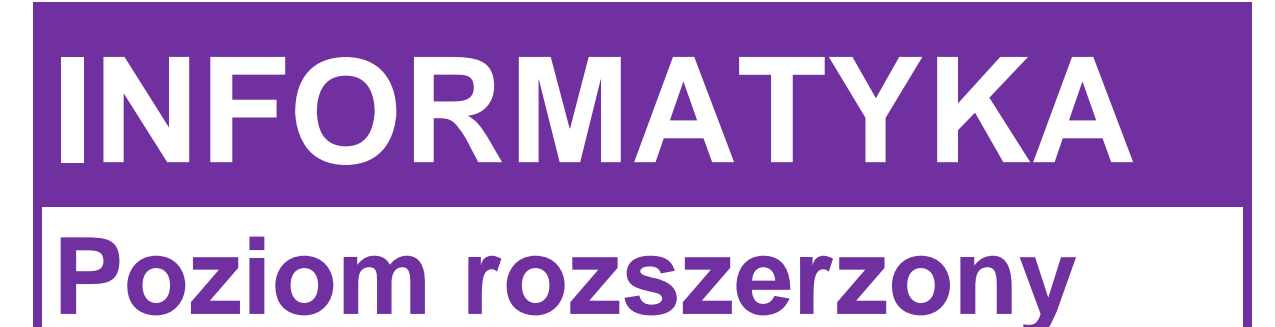

# **WYPEŁNIA ZDAJĄCY** *Symbol arkusza*

WYBRANE: **MINP-R0-100**-2305

(system operacyjny)

................................................. (program użytkowy)

................................................... (środowisko programistyczne)

### DATA: **22 maja 2023 r.**

GODZINA ROZPOCZĘCIA: **9:00**

CZAS TRWANIA: **210 minut**

LICZBA PUNKTÓW DO UZYSKANIA: **50**

### **Przed rozpoczęciem pracy z arkuszem egzaminacyjnym**

- 1. Sprawdź, czy nauczyciel przekazał Ci **właściwy arkusz egzaminacyjny**, tj. arkusz we **właściwej formule**, z **właściwego przedmiotu** na **właściwym poziomie**.
- 2. Jeżeli przekazano Ci **niewłaściwy** arkusz natychmiast zgłoś to nauczycielowi. Nie rozrywaj banderol.
- 3. Jeżeli przekazano Ci **właściwy** arkusz rozerwij banderole po otrzymaniu takiego polecenia od nauczyciela. Zapoznaj się z instrukcją na stronie 2.

Układ graficzny © CKE 2022 ●

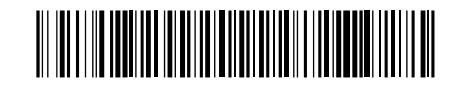

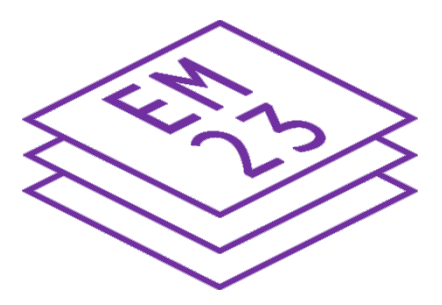

### **Instrukcja dla zdającego**

- 1. Sprawdź, czy arkusz egzaminacyjny zawiera 21 stron (zadania 1–7) i czy dołączony jest do niego nośnik danych – podpisany DANE. Ewentualny brak zgłoś przewodniczącemu zespołu nadzorującego egzamin.
- 2. Na pierwszej stronie oraz na karcie odpowiedzi wpisz swój numer PESEL i przyklej naklejkę z kodem.
- 3. Wpisz zadeklarowane (wybrane) przez Ciebie na egzamin: system operacyjny, program użytkowy oraz środowisko programistyczne.
- 4. Symbol  $\Box$  zamieszczony w nagłówku zadania zwraca uwagę na to, że zadanie nie wymaga użycia komputera i odpowiedź do zadania należy zapisać tylko w miejscu na to przeznaczonym w arkuszu egzaminacyjnym.
- 5. Jeśli rozwiązaniem zadania lub jego części jest program komputerowy, to umieść w katalogu (folderze) oznaczonym Twoim numerem PESEL wszystkie utworzone przez siebie pliki w wersji źródłowej.
- 6. Jeśli rozwiązaniem zadania lub jego części jest baza danych utworzona z wykorzystaniem MySQL (MariaDB), to umieść w katalogu (folderze) oznaczonym Twoim numerem PESEL treści zapytań w języku SQL oraz (przed zakończeniem egzaminu) wyeksportowaną całą bazę w formacie \*.sql.
- 7. Pliki oddawane do oceny nazwij dokładnie tak, jak polecono w treści zadań, lub zapisz je pod nazwami (wraz z rozszerzeniem zgodnym z zadeklarowanym oprogramowaniem), jakie podajesz w arkuszu egzaminacyjnym. **Pliki o innych nazwach nie będą sprawdzane przez egzaminatora**.
- 8. **Przed upływem czasu przeznaczonego na egzamin** zapisz w katalogu (folderze) oznaczonym Twoim numerem PESEL ostateczną wersję plików stanowiących rozwiązania zadań.
- 9. Pisz czytelnie. Używaj długopisu/pióra tylko z czarnym tuszem/atramentem.
- 10. Nie używaj korektora, a błędne zapisy wyraźnie przekreśl.
- 11. Nie wpisuj żadnych znaków w tabelkach przeznaczonych dla egzaminatora. Tabelki umieszczone są na marginesie przy każdym zadaniu.
- 12. Pamiętaj, że zapisy w brudnopisie nie będą oceniane.

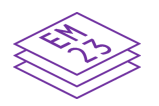

**Zadania egzaminacyjne są wydrukowane na następnych stronach.**

#### **Zadanie 1. Biblioteczka Adama**

Adam przechowuje swoje książki w biblioteczce zbudowanej z półek ponumerowanych kolejno 0, 1, 2, … (zaczynając od półki położonej najwyżej). Półka o numerze *i* ma 2*<sup>i</sup>* przegródek, w których umieszczane są książki. W jednej przegródce można umieścić tylko jedną książkę. Przegródki na *i*-tej półce są ponumerowane od lewej do prawej kolejnymi liczbami 1, 2, 3, …, 2*<sup>i</sup>* .

Jako *B*[*i*, *j*] oznaczamy *j*-tą przegródkę na *i*-tej półce.

#### **Przykład 1.**

Szara komórka to przegródka *B*[3, 4]

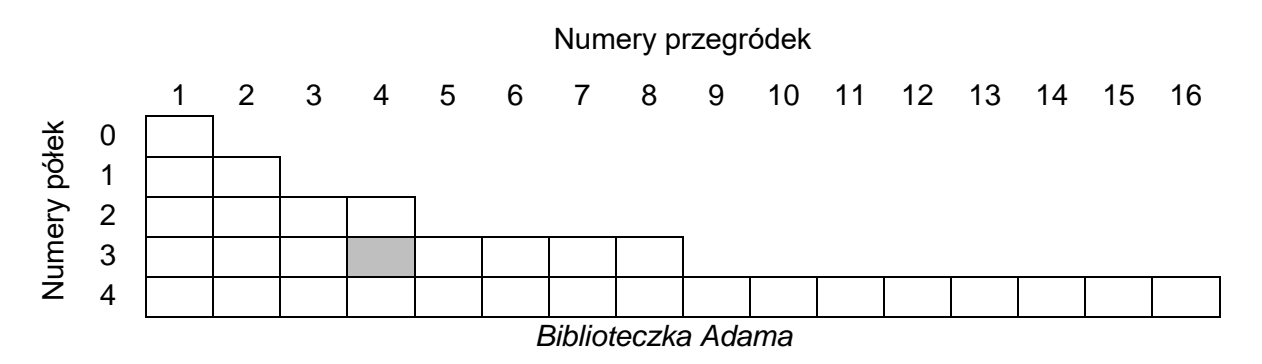

Każda książka ma swój numer identyfikacyjny.

Adam ustawia książki na półkach, zawsze zaczynając od przegródki *B*[0,1]. Stosuje przy tym następującą, rekurencyjną regułę:

Adam sprawdza, czy przegródka *B*[*i*, *j*] (*i* ≥ 0 oraz 1 ≤ *j* ≤ 2 i ) jest pusta. Jeśli tak, umieszcza książkę w tej przegródce. W przeciwnym przypadku porównuje numer wstawianej książki z numerem książki w przegródce. Jeśli numer wstawianej książki jest mniejszy od numeru książki stojącej w przegródce, próbuje umieścić książkę na kolejnej półce w przegródce *B*[*i* + 1, *2j* – 1]. Jeśli numer wstawianej książki jest większy od numeru książki w przegródce, to próbuje umieścić książkę w przegródce *B*[*i* + 1, 2*j*].

#### **Przykład 2**.

Poniżej przedstawiono zawartość biblioteczki po wstawieniu do niej książek kolejno o numerach: 10, 2, 15, 13, 1, 5, 25 (zakładamy, że przedtem biblioteczka była pusta).

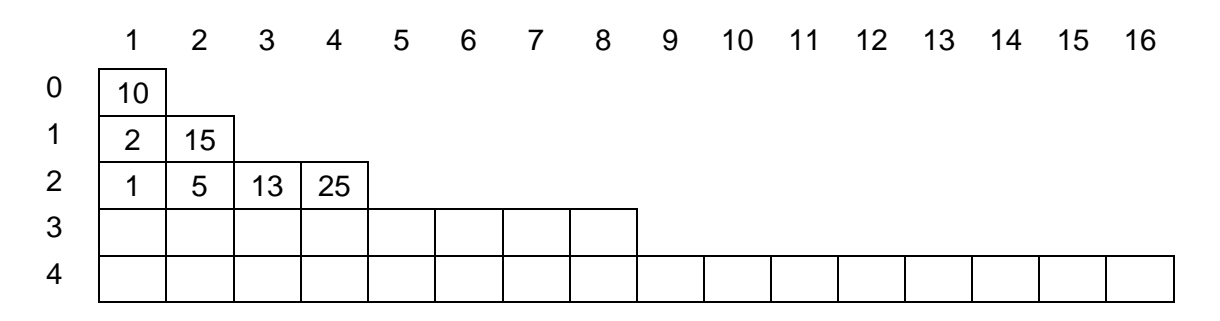

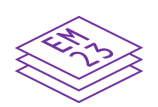

#### **Przykład 3.**

Poniżej przedstawiono zawartość biblioteczki po wstawieniu do niej książek kolejno o numerach: 1, 5, 10, 15, 2, 25, 13 (zakładamy, że przedtem biblioteczka była pusta).

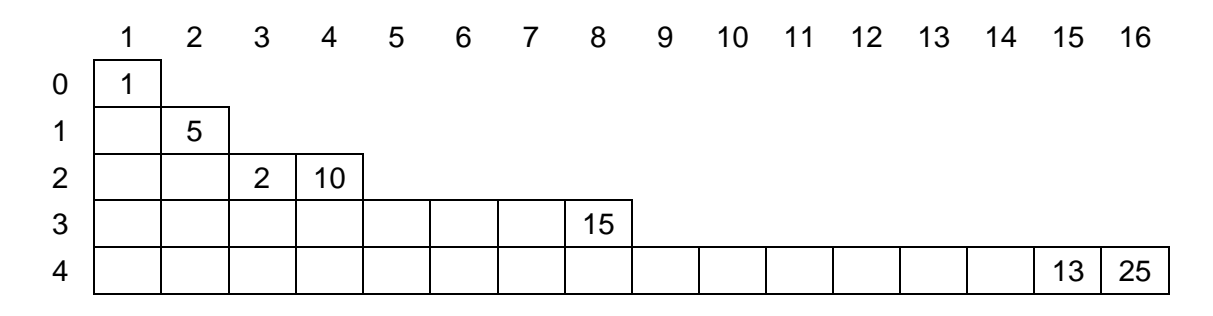

#### **Zadanie 1.1. (0–2)**

Podaj zawartość biblioteczki po wstawieniu do niej kolejno książek o numerach: 14, 18, 12, 9, 20, 15, 17.

Numery książek wpisz we właściwe miejsca na poniższym schemacie.

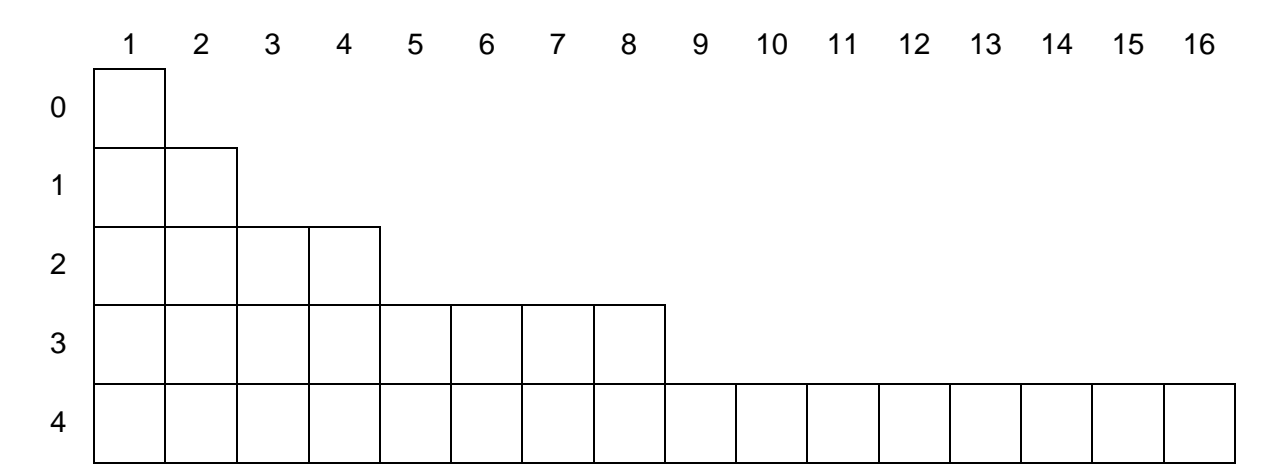

#### *Miejsce na obliczenia:*

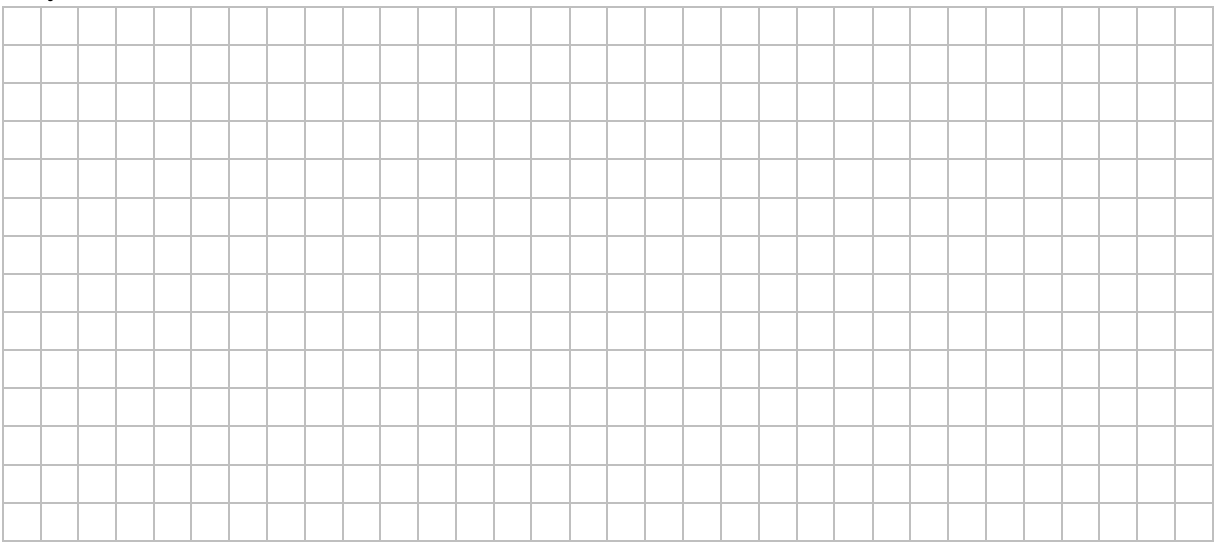

### **Zadanie 1.2. (0–3)**

**1.2. 0–1– 2–3**

Uzupełnij tabelkę – wpisz, ile minimalnie, a ile maksymalnie musi być półek w biblioteczce, żeby można było umieścić w niej *n* książek i żeby na ostatniej półce znalazła się co najmniej jedna książka.

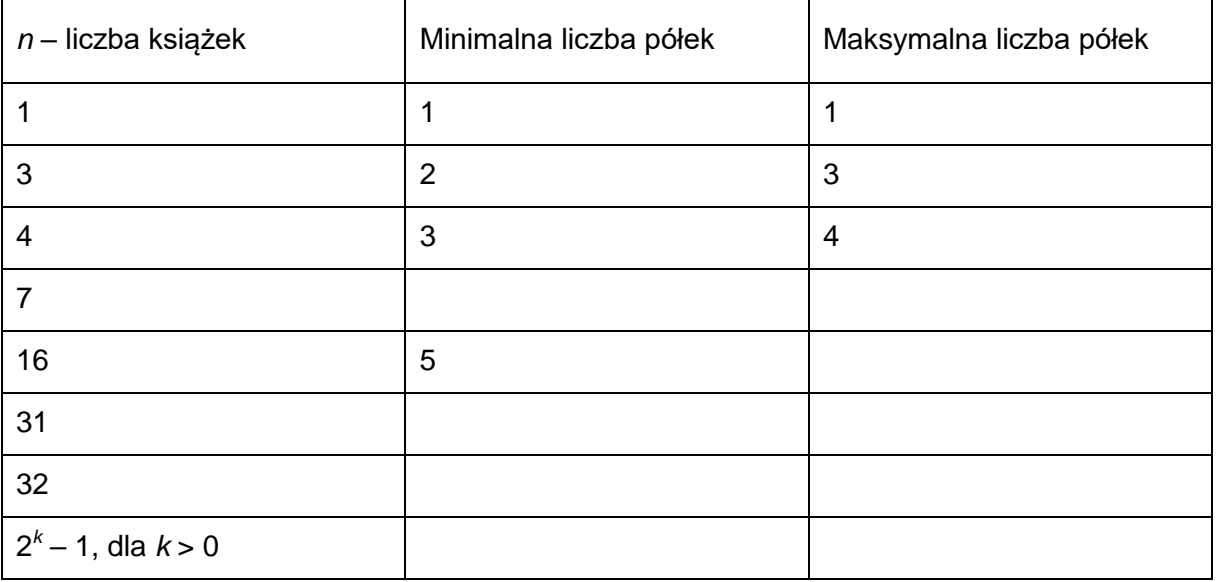

#### *Miejsce na obliczenia*

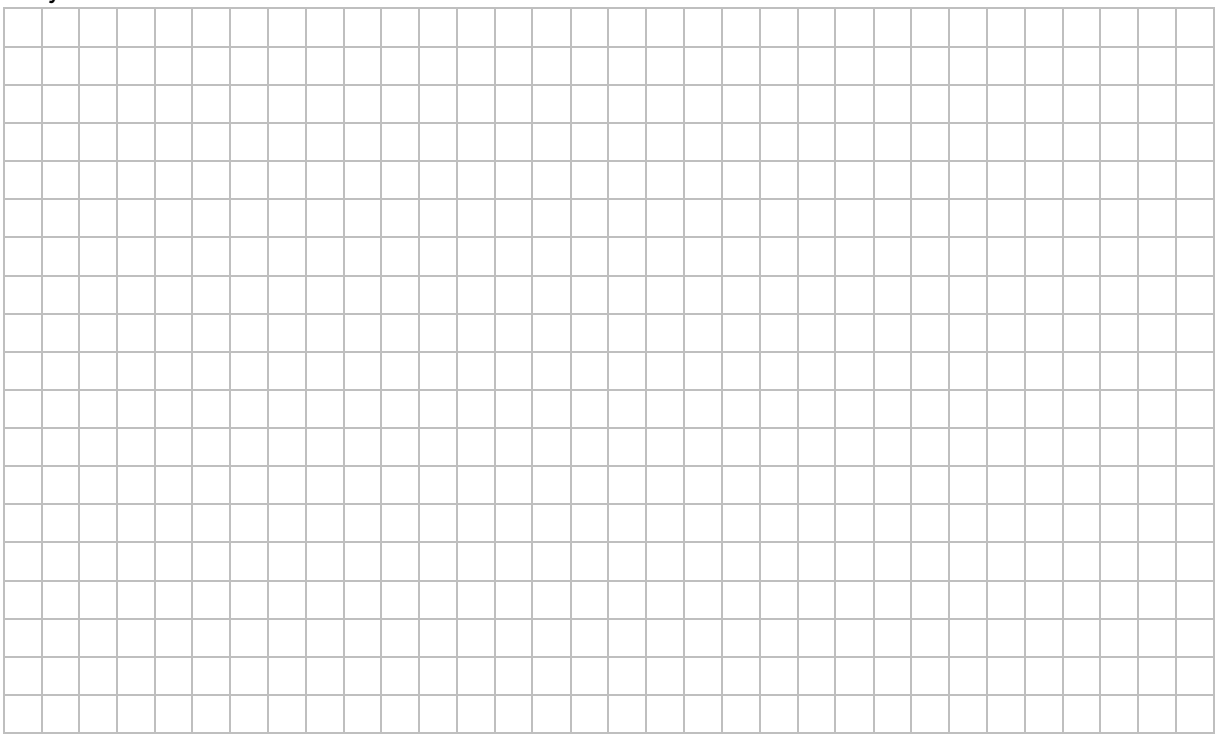

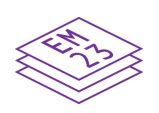

#### **Zadanie 1.3. (0–2)**

Kolega Adama, oglądający biblioteczkę, stwierdził, że aby wypisać wszystkie numery książek umieszczonych na półkach, można posłużyć się podanym poniżej rekurencyjnym algorytmem *A*, którego działanie rozpoczynamy od półki o numerze 0 i od przegródki o numerze 1. Zakładamy przy tym, że w biblioteczce jest co najmniej jedna książka.

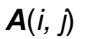

 wypisz numer książki z przegródki *B*[*i*, *j*] **jeżeli** przegródka *B*[*i* + 1, 2*j* – 1] nie jest pusta, **to** wykonaj *A*(*i +* 1*,* 2*j* – 1) **jeżeli** przegródka *B*[*i* + 1, 2*j*] nie jest pusta, **to** wykonaj *A*(*i +* 1*,* 2*j*)

Dla biblioteczki z siedmioma książkami z przykładu 2. algorytm *A* wypisze: 10, 2, 1, 5, 15, 13, 25.

Podaj ciągi liczb wypisane przez algorytm *A* dla podanych zawartości biblioteczki.

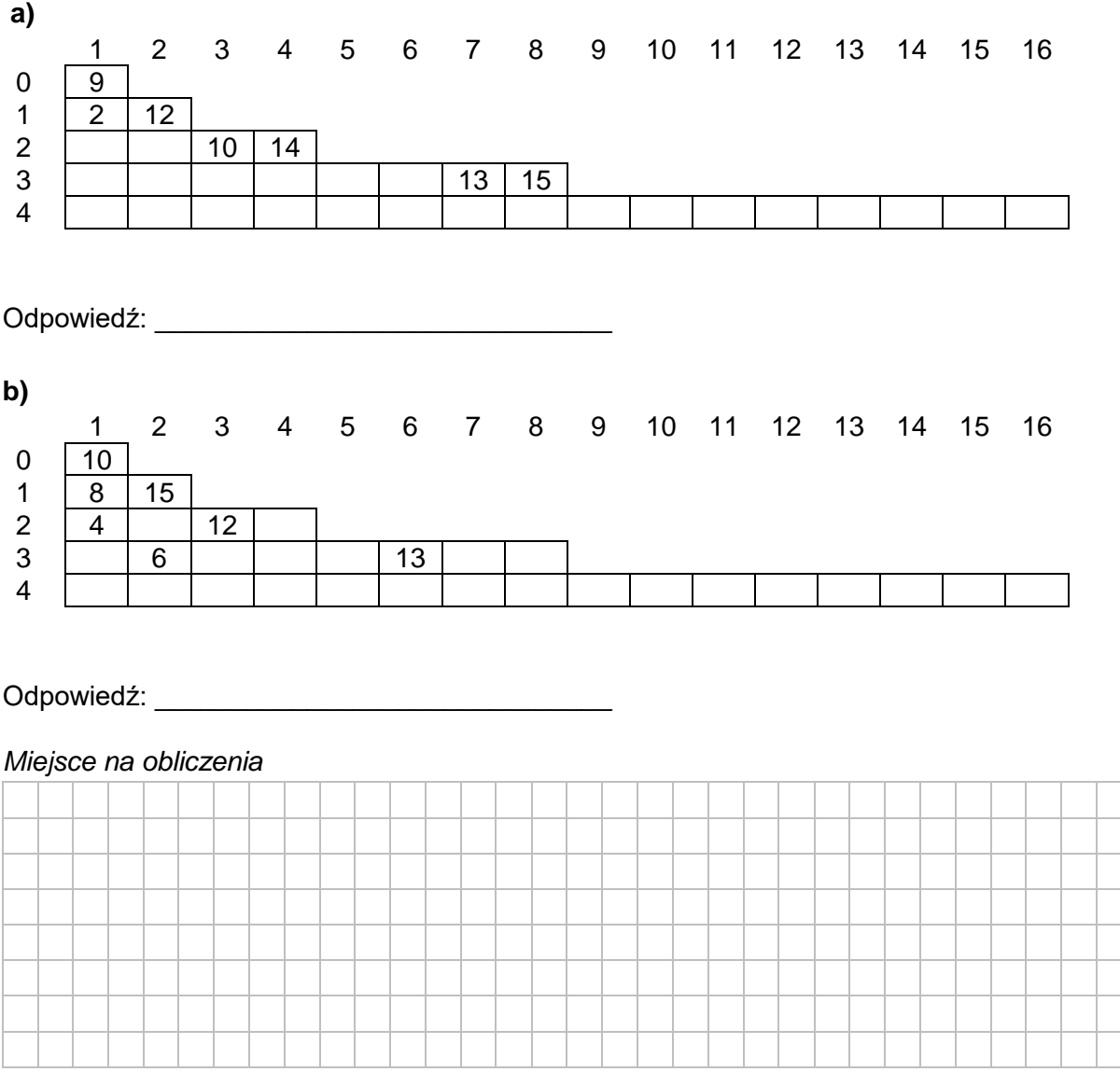

#### **Zadanie 2. Liczby binarne**

W tym zadaniu rozważamy binarny zapis liczb całkowitych dodatnich. *Blokiem* w zapisie binarnym liczby nazywamy każdy niepusty, maksymalny (nie można go rozszerzyć ani z lewej, ani z prawej strony) ciąg kolejnych takich samych cyfr w tym zapisie.

#### **Przykład:**

Liczba binarna 111110000110111 składa się z pięciu *bloków* – trzech *bloków* złożonych z jedynek (11111, 11 i 111) i dwóch *bloków* złożonych z zer (0000 i 0). Liczba binarna 1111111111111111 składa się z jednego *bloku* złożonego z jedynek.

#### **Zadanie 2.1. (0–3)**

Zapisz w pseudokodzie lub w wybranym języku programowania algorytm, który dla danej dodatniej całkowitej liczby *n* obliczy liczbę *bloków* w jej zapisie binarnym.

#### **Przykład:**

**2.1. 0–1– 2–3**

> Dla liczby **67** wynikiem jest 3, ponieważ 67 w zapisie binarnym to 1000011 (dwa *bloki* jedynek i jeden *blok* zer).

Dla liczby **245** wynikiem jest 5, ponieważ 245 w zapisie binarnym to 11110101 (trzy *bloki* jedynek i dwa bloki zer).

**Uwaga:** W zapisie algorytmu możesz korzystać tylko z instrukcji sterujących, operatorów arytmetycznych: dodawania, odejmowania, mnożenia, dzielenia, dzielenia całkowitego i reszty z dzielenia; operatorów logicznych, porównań, instrukcji przypisania lub samodzielnie napisanych funkcji i procedur wykorzystujących powyższe operacje. **Zabronione** jest używanie funkcji wbudowanych oraz operatorów innych niż wymienione, dostępnych w językach programowania, w tym zwłaszcza funkcji zamiany między systemami pozycyjnymi i konwersji między typami danych.

#### **Specyfikacja:**

Dane:

*n –* dodatnia liczba całkowita

Wynik:

*b –* liczba bloków w zapisie binarnym liczby *n*

#### **Algorytm:**

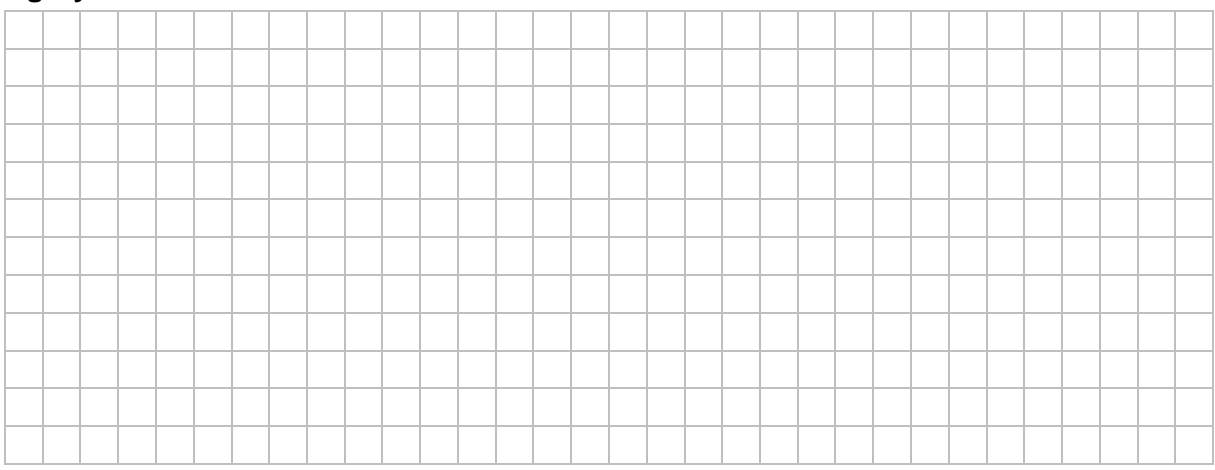

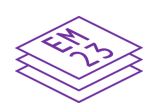

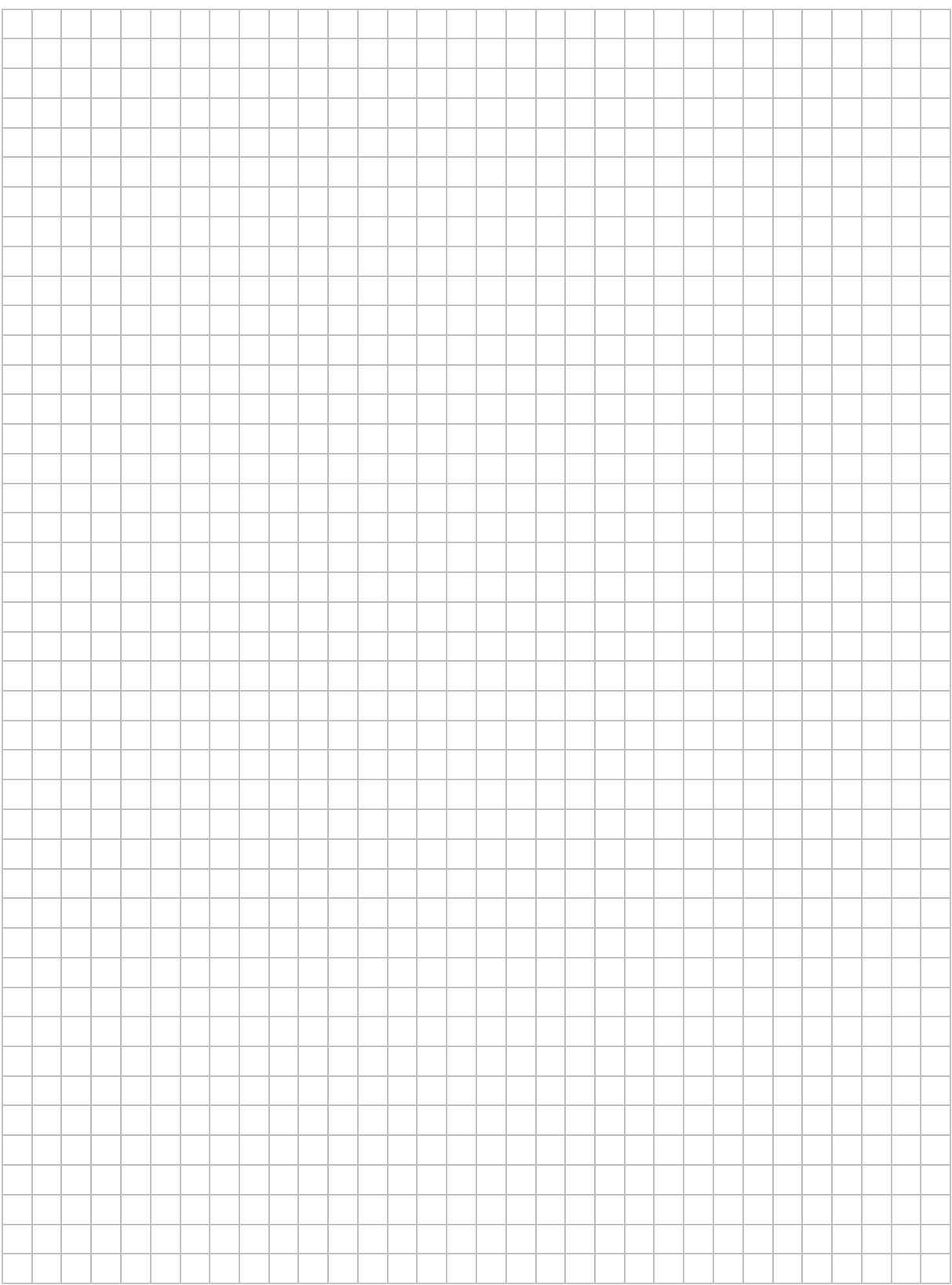

#### *Informacja do zadań 2.2. i 2.3.*

W pliku bin.txt znajduje się 100 wierszy. Każdy wiersz zawiera zapis binarny dodatniej liczby całkowitej składający się z co najwyżej dwudziestu cyfr (0 lub 1).

**Napisz program**(-y), który(-e) da(-dzą) odpowiedzi do poniższych zadań. Odpowiedzi zapisz w pliku wyniki2.txt, a każdą z nich poprzedź numerem odpowiedniego zadania.

Plik bin przyklad.txt zawiera 100 wierszy przykładowych danych spełniających warunki zadania. Odpowiedzi dla danych z pliku bin przyklad.txt są podane pod treściami zadań.

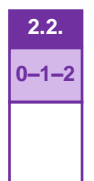

#### **Zadanie 2.2. (0–2)**

Podaj, ile liczb w pliku bin.txt składa się z **co najwyżej dwóch** *bloków* (zgodnie z definicją *bloku* podaną wcześniej).

Dla danych z pliku bin przyklad.txt poprawna odpowiedź to 3.

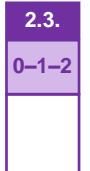

#### **Zadanie 2.3. (0–2)**

Wypisz największą z liczb zapisanych w pliku bin.txt*.*

Dla danych z pliku bin przyklad.txt poprawna odpowiedź to 10001111110111100000.

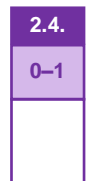

#### **Zadanie 2.4. (0–1)**

Dla nieujemnych liczb całkowitych *a* i *b* wynikiem operacji *a* XOR *b* jest liczba, której kolejne bity są wyliczane na podstawie poniższej tabelki z odpowiadających sobie bitów w zapisie binarnym liczb *a* i *b*. Jeśli jeden zapis jest krótszy od drugiego, to uzupełniamy go zerami z lewej strony (na najbardziej znaczących pozycjach).

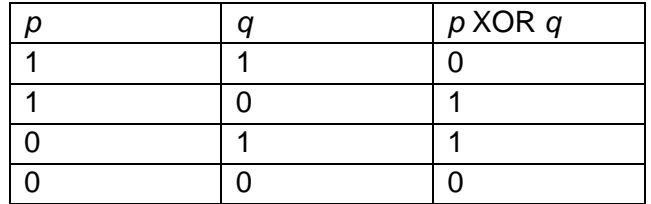

np.

 $4_{10}$  XOR  $7_{10}$  = 100<sub>2</sub> XOR 111<sub>2</sub> = 011<sub>2</sub> = 3<sub>10</sub>  $6_{10}$  XOR 11<sub>10</sub> = 0110<sub>2</sub> XOR 1011<sub>2</sub> = 1101<sub>2</sub> = 13<sub>10</sub>

Oblicz (123<sup>10</sup> XOR 1011012) XOR 2D16 . Wynik podaj w systemie **dziesiętnym**.

Odpowiedź: *\_\_\_\_\_\_\_\_\_\_\_\_\_\_\_\_\_\_\_\_\_\_\_\_\_\_\_\_\_\_\_\_\_\_\_\_\_\_\_\_\_\_*

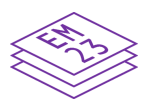

#### *Miejsce na obliczenia:*

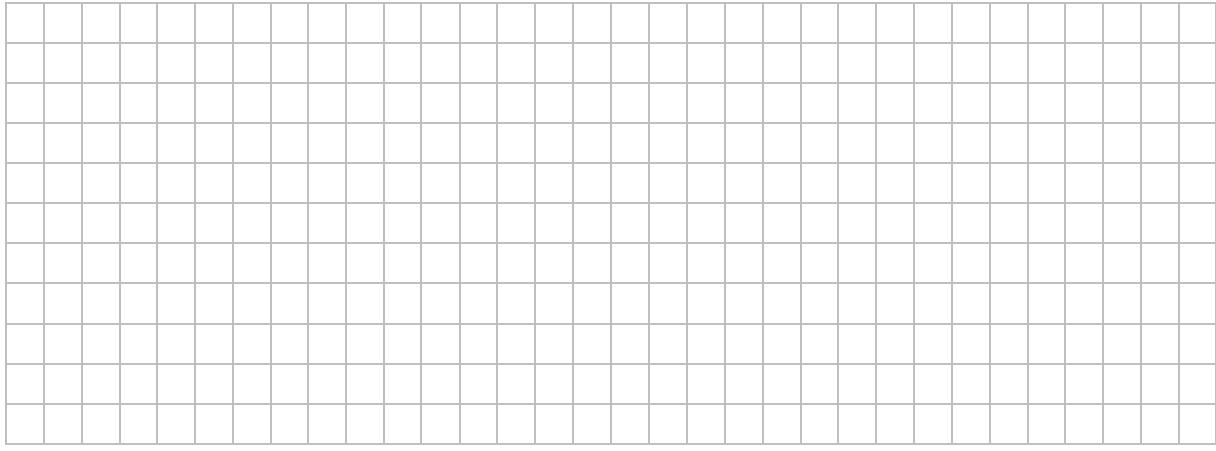

#### **Zadanie 2.5. (0–3)**

**Napisz program**, który dla każdej binarnej liczby p zapisanej w pliku bin.txt obliczy wynik działania

#### *p* XOR (*p* div 2)

gdzie XOR to operacja bitowa opisana wcześniej, a *p* div 2 oznacza połowę liczby *p*, zaokrągloną w dół do liczby całkowitej.

Otrzymane wyniki podaj w systemie binarnym. Zapisz je do pliku wyniki2 5.txt w kolejności występowania liczb w pliku bin.txt, każdy wynik w oddzielnym wierszu.

Odpowiedź dla danych z pliku bin\_przyklad.txt znajduje się w pliku odp\_bin\_przyklad.txt.

#### **Do oceny oddajesz:**

- plik  $wyniki2.txt zawierajacy odpowiedzi do zadań 2.2. i 2.3$ (odpowiedź do każdego zadania powinna być poprzedzona jego numerem)
- plik wyniki2 5.txt zawierający odpowiedź do zadania 2.5.
- pliki zawierające kody źródłowe Twoich programów o nazwach odpowiednio:

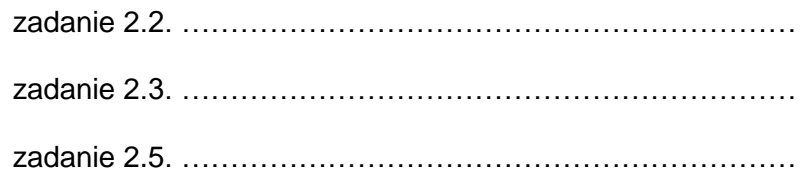

#### **Zadanie 3. Liczba Pi**

Pewien matematyk jest zafascynowany liczbą π ≈ 3,14159265... do tego stopnia, że zapisał jej rozwinięcie dziesiętne z dokładnością do 10 000 cyfr po przecinku. Wszystkie cyfry po przecinku zapisał w pliku tekstowym pi.txt.

Plik pi.txt zawiera 10 000 wierszy, każdy wiersz zawiera jedną cyfrę. W pierwszych 10 wierszach pliku zapisano zatem cyfry:

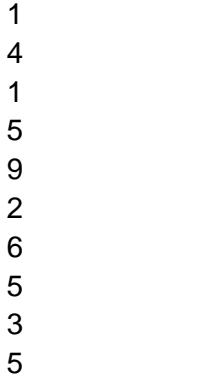

Matematyk zastanawia się, jakiego rodzaju regularności można zaobserwować w zebranych danych.

Napisz **program(y)**, który(-e) da(-dzą) odpowiedzi do poniższych zadań. Odpowiedzi do zadań zapisz w pliku wyniki3.txt, a każdą z nich poprzedź numerem odpowiedniego zadania.

Plik pi\_przyklad.txt zawiera 100 pierwszych wierszy pliku pi.txt. Odpowiedzi dla danych z tego pliku są podane pod treściami zadań.

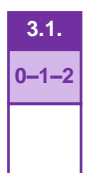

#### **Zadanie 3.1. (0–2)**

Fragmentem 2-cyfrowym nazywamy dwie następujące po sobie cyfry w pliku pi.txt. Wszystkich fragmentów *2-cyfrowych* zapisanych w tym pliku jest 9 999. Ostatni rozpoczyna się w wierszu nr 9 999.

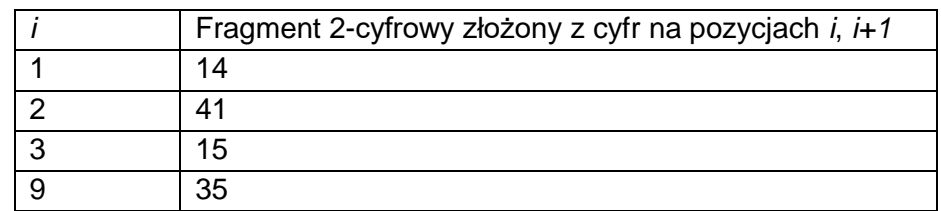

Przykładowe fragmenty *2-cyfrowe* podano w poniższej tabeli.

Znajdź liczbę wszystkich fragmentów *2-cyfrowych*, które są zapisami dziesiętnymi liczb o wartościach **większych** od 90.

Dla danych zapisanych w pliku pi przyklad.txt poprawna odpowiedź to 13.

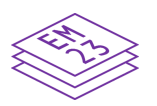

#### **Zadanie 3.2. (0–3)**

Wszystkich możliwych różnych fragmentów *2-cyfrowych* jest dokładnie 100. Są nimi fragmenty 00, 01, 02, …, 99. Można sprawdzić, że np. *2-cyfrowy* fragment równy 27 występuje w pliku pi.txt dokładnie 101 razy.

Znajdź fragmenty *2-cyfrowe*, których liczba wystąpień w pliku pi.txt jest najmniejsza, oraz fragmenty 2-cyfrowe, których liczba wystąpień w pliku pi.txt jest największa. W wyniku podaj znalezione fragmenty *2-cyfrowe* oraz liczby ich wystąpień.

W przypadku, gdy więcej niż jeden fragment występuje tyle samo razy, wypisz ten o mniejszej wartości liczbowej.

Dla danych w pliku pi przyklad.txt poprawna odpowiedź to

00 0

62 4

(minimalna liczba wystąpień: fragment 00, liczba wystąpień 0; maksymalna liczba wystąpień: fragment 62, liczba wystąpień 4)

#### *Informacja do zadań 3.3. i 3.4.*

Skończony co najmniej 4-elementowy ciąg liczb (*a1, a2, …, an*) jest *rosnąco-malejący*, jeśli można podzielić go na dwa ciągi, z których pierwszy jest rosnący, a drugi – malejący, tzn. jeśli istnieje takie *k* ∈ {2, 3, …, *n* – 2}, że *a1 < a2 < … < ak* oraz *ak+1 > ak+2 > … > an*.

#### **Przykład**:

Ciąg (2, 5, 7, 9, 8, 3, 1) jest *rosnąco-malejący*, bo można go podzielić na dwa ciągi: rosnący (2, 5, 7) i malejący (9, 8, 3, 1) lub – odpowiednio – (2, 5, 7, 9) i (8, 3, 1). Ciąg (5, 9, 9, 4,1) także jest *rosnąco-malejący*.

Przykłady ciągów, które nie są *rosnąco-malejące*, to: (2, 5, 8, 4, 3, 4, 5), (1, 2, 3, 4), (5, 5, 3, 2, 1).

#### **Zadanie 3.3. (0–3)**

Podaj, ile jest wszystkich *rosnąco-malejących* ciągów złożonych z dokładnie sześciu kolejnych cyfr zapisanych w pliku  $pi$ .txt.

Dla pliku pi przyklad.txt poprawna odpowiedź to 3.

(w pliku pi\_przyklad.txt są trzy ciągi *rosnąco-malejące* złożone z dokładnie sześciu cyfr: 028841, 089986, 899862)

**3.2. 0–1– 2–3**

# **3.4. 0–1–2**

#### **Zadanie 3.4. (0–2)**

Znajdź najdłuższy ciąg kolejnych cyfr z pliku pi.txt, który jest *rosnąco-malejący*, oraz pozycję, na której on się rozpoczyna. W pliku pi.txt jest tylko jeden taki ciąg o największej długości.

Wynik zapisz w dwóch wierszach: w pierwszym wierszu zapisz pozycję, od której zaczyna się znaleziony ciąg, a w drugim wypisz znaleziony ciąg. Cyfry ciągu zapisz jedną po drugiej, bez znaku odstępu.

Dla danych w pliku pi przyklad.txt poprawna odpowiedź to 77 0899862

(najdłuższy ciąg *rosnąco-malejący* w pliku pi\_przyklad.txt to ciąg 0899862 o długości 7 rozpoczynający się w 77 wierszu pliku).

#### **Do oceny oddajesz:**

- plik tekstowy wyniki3.txt, zawierający odpowiedzi do poszczególnych zadań (odpowiedź do każdego zadania powinna być poprzedzona jego numerem)
- plik(i) zawierający(-e) kody źródłowe Twojego(-ich) programu(-ów) o nazwie(-ach) odpowiednio:

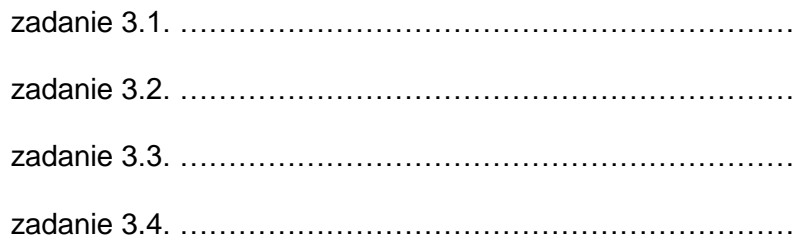

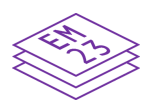

#### **Zadanie 4. (0–1)**

Oceń prawdziwość podanych zdań. Zaznacz **P**, jeśli zdanie jest prawdziwe, albo **F** – jeśli jest fałszywe.

#### W komunikacji między dwoma osobami A i B z wykorzystaniem **szyfrowania asymetrycznego klucz prywatny osoby A** stosuje się do

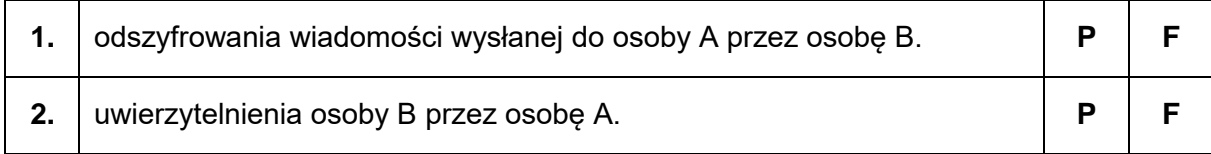

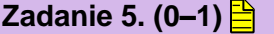

Dane są liczby zapisane w systemach pozycyjnych o podstawach 3, 5 i 6. Wstaw w miejsce kropek odpowiedni znak spośród: < , > , =, tak aby wyrażenie było poprawne.

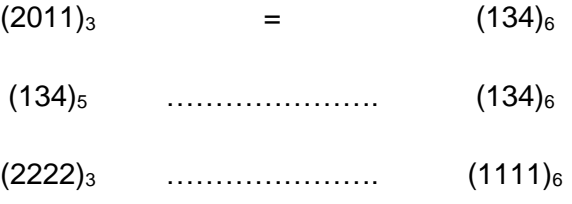

#### *Miejsce na obliczenia:*

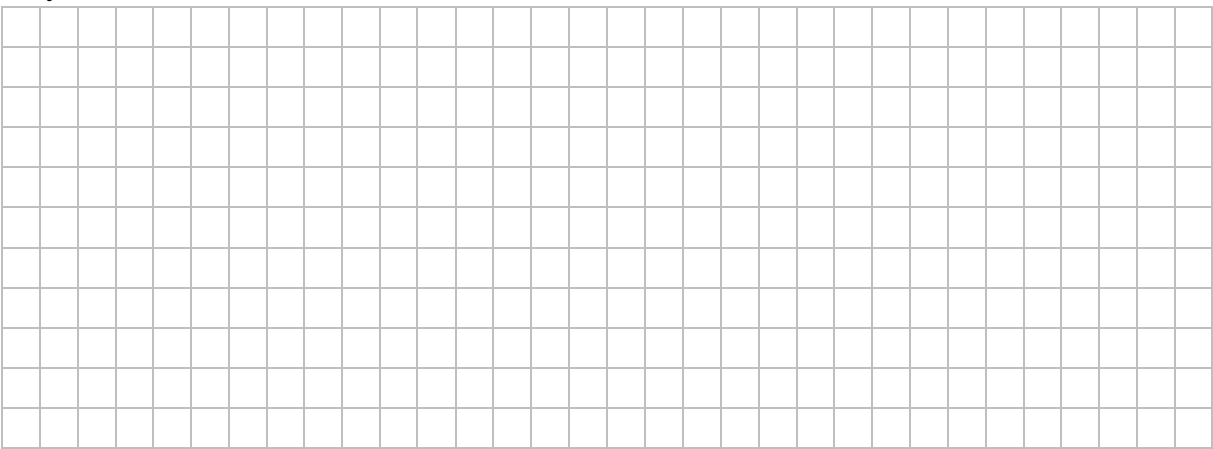

**5. 0–1**

#### **Zadanie 6. Konfitury owocowe**

W pliku owoce.txt zapisano informacje o dostawach owoców do przetwórni w okresie od 01.05.2020 do 30.09.2020.

W każdym wierszu podane są: data dostawy (dd.mm.rrrr), liczba kilogramów dostarczonych malin, liczba kilogramów dostarczonych truskawek i liczba kilogramów dostarczonych porzeczek, oddzielone znakiem tabulacji.

Dostawy odbywały się każdego dnia w wymienionym okresie.

#### **Przykład:**

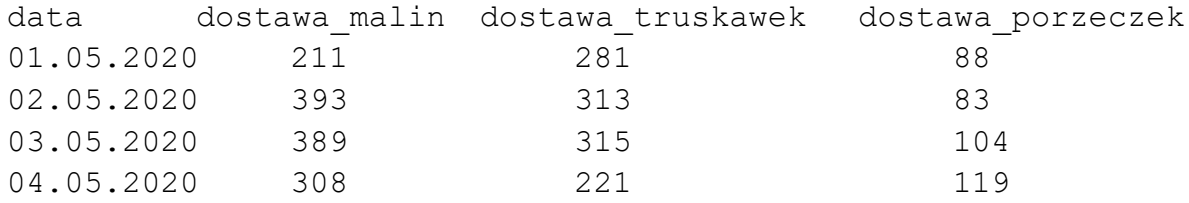

Z wykorzystaniem dostępnych narzędzi informatycznych podaj odpowiedzi do poniższych zadań. Odpowiedzi zapisz w pliku wyniki6.txt, a każdą z nich poprzedź numerem odpowiedniego zadania.

### **6.1. 0–1– 2–3**

#### **Zadanie 6.1. (0–3)**

Dla każdego miesiąca pracy przetwórni (od maja do września) wykonaj zestawienie liczby dostarczonych kilogramów malin, liczby dostarczonych kilogramów truskawek i liczby dostarczonych kilogramów porzeczek.

Na podstawie wykonanego zestawienia utwórz wykres kolumnowy. Pamiętaj o czytelnym opisie wykresu (tytuł, legenda, opisy osi: na osi X – nazwy miesięcy, na osi Y – liczba kilogramów).

## **6.2. 0–1**

#### **Zadanie 6.2. (0–1)**

Podaj liczbę dni, w których dostarczono, spośród trzech rodzajów owoców, najwięcej porzeczek.

#### *Informacja do zadań 6.3. i 6.4.*

Przetwórnia produkuje konfitury: malinowo-truskawkowe, malinowo-porzeczkowe oraz truskawkowo-porzeczkowe (zawsze w proporcji owoców 1:1 oraz z wykorzystaniem maksymalnej dostępnej ilości owoców). Decyzja, jaka konfitura w danym dniu będzie produkowana, zależy od ilości owoców w przetwórni.

 Owoce są dostarczane do przetwórni rano, przed rozpoczęciem produkcji. W danym dniu jest produkowany tylko jeden rodzaj konfitur. Do produkcji są brane owoce, których jest najwięcej w przetwórni (dla danych w pliku owoce.txt nie występuje przypadek, gdy ilość różnych owoców jest taka sama). Owoce niewykorzystane do produkcji są przechowywane w chłodni do następnego dnia. W następnym dniu podejmuje się decyzję o produkcji na ten dzień na podstawie łącznej ilości owoców pozostałych z poprzedniego dnia oraz dostarczonych rano.

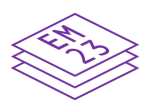

#### **Przykład:**

Jeżeli 01.05.2020 dostarczono 211 kg malin, 281 kg truskawek i 88 kg porzeczek, to w tym dniu będzie produkowana konfitura malinowo-truskawkowa. Do produkcji wykorzystane zostanie 211 kg malin i 211 kg truskawek. Reszta truskawek i wszystkie porzeczki będą przechowywane w chłodni do następnego dnia.

Po dostawie z 02.05.2020 (393 kg malin, 313 kg truskawek i 83 kg porzeczek) w przetwórni będzie 393 kg malin, 383 kg truskawek i 171 kg porzeczek, czyli znowu będzie produkowana konfitura malinowo-truskawkowa.

Po uwzględnieniu opisanego powyżej cyklu produkcyjnego oraz danych zapisanych w pliku owoce.txt podaj odpowiedzi do poniższych zadań.

#### **Zadanie 6.3. (0–3)**

Podaj, ile razy, w okresie od 01.05.2020 do 30.09.2020, produkowano konfitury poszczególnych rodzajów.

#### **Zadanie 6.4. (0–3)**

Na wyprodukowanie 1 kg konfitur dwuowocowych potrzeba **po 1 kg** każdego owocu. Podaj, ile kilogramów konfitur każdego rodzaju wyprodukowano w okresie od 01.05.2020 do 30.09.2020.

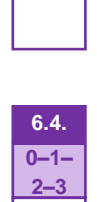

**6.3. 0–1– 2–3**

#### **Do oceny oddajesz:**

- plik tekstowy wyniki6.txt, zawierający odpowiedzi do poszczególnych zadań (odpowiedź do każdego zadania powinna być poprzedzona jego numerem)
- plik zawierający wykres do zadania 6.1. o nazwie …………………………………………..
- plik(i) zawierający(e) komputerową realizację Twoich obliczeń o nazwie(-ach):

................................................................................................................................................

................................................................................................................................................

#### **Zadanie 7. Gry planszowe**

Pewien serwis internetowy prowadzi ranking gier planszowych. Baza serwisu została zapisana w trzech plikach.

Plik gry.txt zawiera informacje o grach planszowych. W każdym wierszu zapisano:

id gry – unikatowy numer gry planszowej

nazwa – tytuł gry planszowej

kategoria – kategorię, do jakiej została zakwalifikowana gra planszowa; każda gra należy tylko do jednej kategorii.

#### **Przykład:**

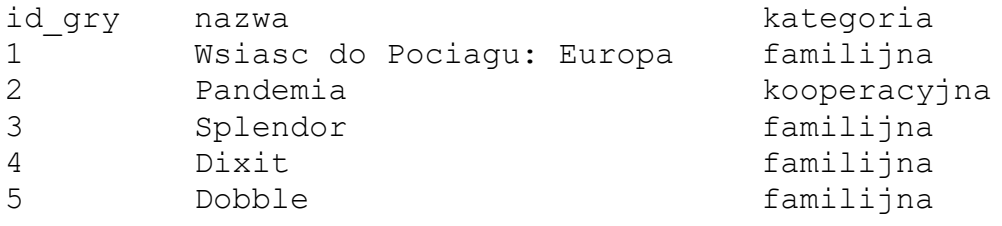

Plik gracze.txt zawiera informacje o graczach. W każdym wierszu zapisano:

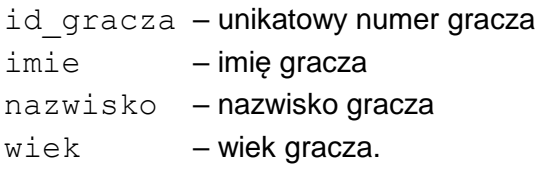

#### **Przykład:**

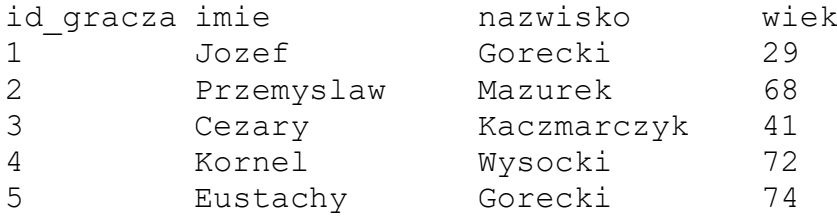

Plik oceny.txt zawiera oceny wystawione grom przez poszczególnych graczy. W każdym wierszu pliku zapisano:

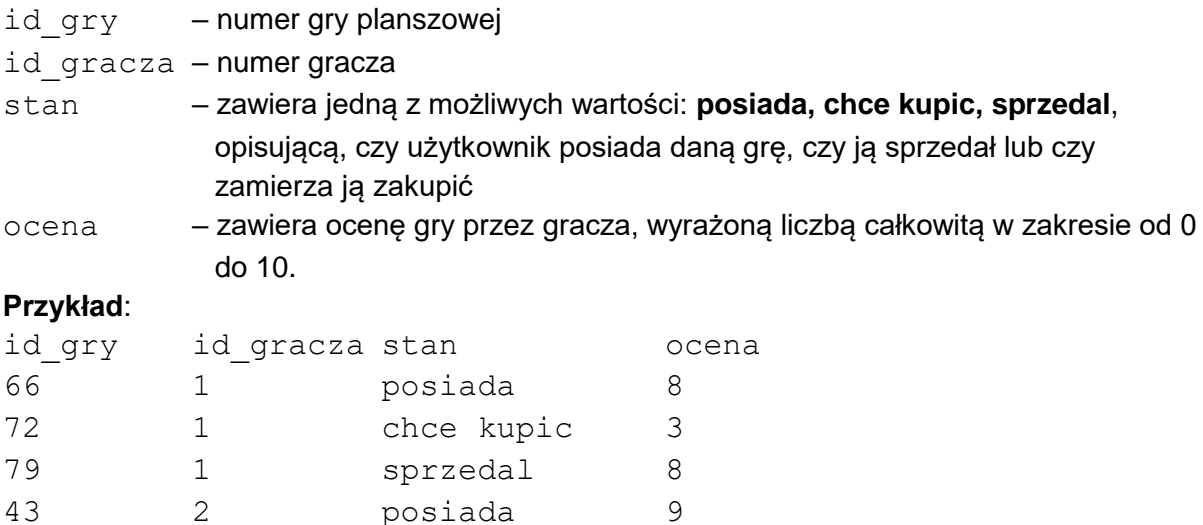

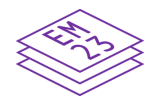

We wszystkich plikach dane w wierszach są rozdzielone znakami tabulacji, a pierwszy wiersz w każdym pliku jest wierszem nagłówkowym.

Z wykorzystaniem danych zawartych w podanych plikach oraz dostępnych narzędzi informatycznych, podaj odpowiedzi do zadań 7.1.–7.4. Odpowiedzi zapisz w pliku wyniki7.txt, a każdą z nich poprzedź numerem odpowiedniego zadania.

#### **Zadanie 7.1. (0–1)**

Podaj tytuł gry, która otrzymała najwięcej ocen.

#### **Zadanie 7.2. (0–2)**

Dla każdej gry z kategorii "imprezowa" podaj średnią jej ocen z dokładnością do dwóch miejsc po przecinku.

#### **Zadanie 7.3. (0–2)**

Podaj liczbę graczy, którzy nie posiadają żadnej z ocenianych przez siebie gier (nie mają żadnej gry ze stanem "posiada"), a wystawili co najmniej jedną ocenę.

#### **Zadanie 7.4. (0–3)**

W ocenianiu gier planszowych uczestniczą osoby w wieku od 10 do 99 lat. Osoby oceniające gry podzielono na trzy kategorie wiekowe: juniorzy (do 19 lat), seniorzy (od 20 do 49 lat) oraz weterani (od 50 lat).

Wykonaj zestawienie, w którym dla każdej kategorii wiekowej podasz największą liczbę ocen wystawionych jednej grze przez użytkowników z tej kategorii wiekowej oraz nazwy gier z tą liczbą ocen.

Jeżeli gier, które otrzymały taką samą największą liczbę ocen od użytkowników z danej kategorii wiekowej, jest więcej niż jedna – podaj tytuły ich wszystkich.

#### **Do oceny oddajesz:**

- plik tekstowy wyniki7.txt zawierający odpowiedzi do poszczególnych zadań (odpowiedź do każdego zadania powinna być poprzedzona jego numerem)
- plik(i) zawierający(-e) komputerową realizację Twoich obliczeń o nazwie(-ach):

................................................................................................................................................ ................................................................................................................................................

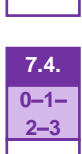

**7.1. 0–1**

**7.2. 0–1–2**

**7.3. 0–1–2**

## **7.5. 0–1–2**

#### **Zadanie 7.5. (0–2)**

Do wcześniej opisanych tabel bazy danych dołączamy kolejną o nazwie *sklep*, w której zapisano cennik gier sprzedawanych w pewnym sklepie. Tabela zawiera następujące pola:

*id\_gry* – identyfikator gry

*cena* – cena gry

*promocja* – informacja, czy cena jest ceną promocyjną (wartość *true* – jeśli cena jest promocyjna albo *false* – kiedy nie jest promocyjna)

Tabele *gry* i *sklep* są połączone relacją jeden do wielu.

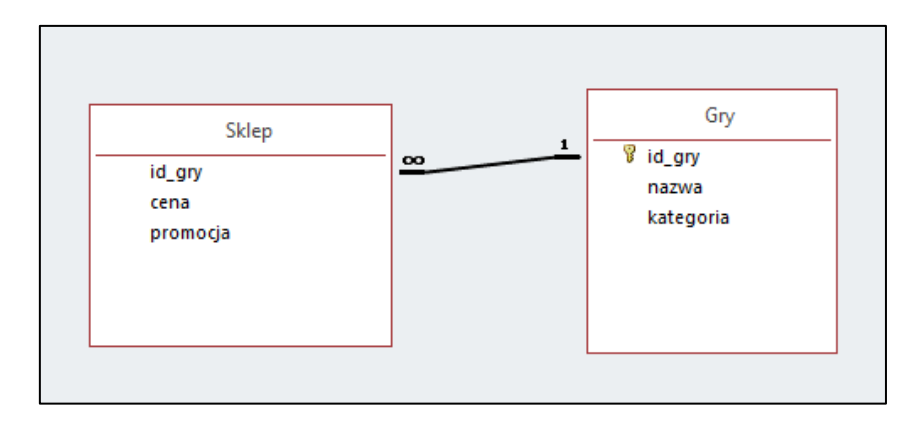

#### **Uwaga**:

- gra może mieć dwie ceny (cena w promocji i cena bez promocji), tj. może występować w tabeli *sklep* dwa razy
- tabela *sklep* zawiera tylko identyfikatory gier, które są w ofercie sklepu (nie musi zawierać wszystkich identyfikatorów z tabeli gry).

Zapisz zapytanie SQL, w wyniku którego uzyskamy informację, ile należałoby zapłacić za zakup w tym sklepie po jednej sztuce ze wszystkich gier logicznych (kategoria "logiczna") dostępnych w cenach promocyjnych.

#### *Miejsce na zapis zapytania*

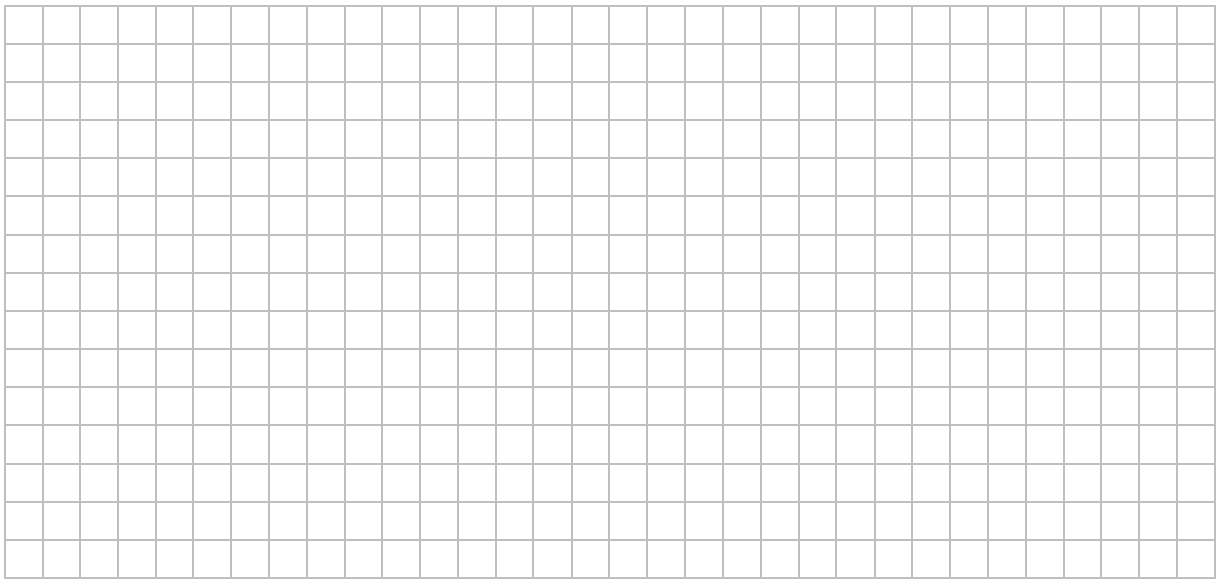

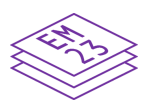

**BRUDNOPIS (***nie podlega ocenie***)**

**INFORMATYKA Poziom rozszerzony** *Formuła 2023*

**INFORMATYKA Poziom rozszerzony** *Formuła 2023*

**INFORMATYKA Poziom rozszerzony** *Formuła 2023*